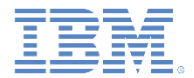

# *IBM Worklight Foundation V6.2.0* 入門

リモート制御のクライアント・サイド・ログ収集

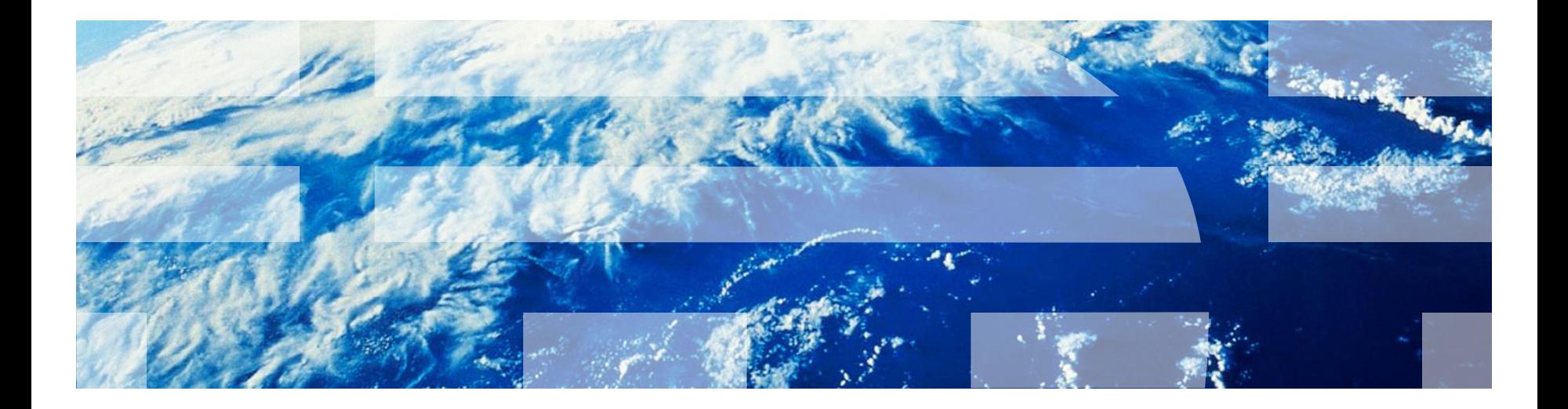

商標

- IBM、IBM ロゴおよび ibm.com は、世界の多くの国で登録された International Business Machines Corporation. の商標です。Worklight は IBM 社の Worklight の商標です。他の製品名およびサービス名等は、それぞれ IBM または各社の商標である場合があります。現時点での IBM の商 標リストについては、<http://www.ibm.com/legal/copytrade.shtml> をご覧ください。
- Adobe、Adobe ロゴ、PostScript、PostScript ロゴは、Adobe Systems Incorporated の米国およびその他の国における登録商標または商標です。
- IT Infrastructure Library は英国 Office of Government Commerce の一部である the Central Computer and Telecommunications Agency の 登録商標です。
- インテル、Intel、Intel ロゴ、Intel Inside、Intel Inside ロゴ、Centrino、Intel Centrino ロゴ、Celeron、Xeon、Intel SpeedStep、Itanium、および Pentium は、Intel Corporation または子会社の米国およびその他の国における商標または登録商標です。
- Linux は、Linus Torvalds の米国およびその他の国における登録商標です。
- Microsoft、Windows、Windows NT および Windows ロゴは、Microsoft Corporation の米国およびその他の国における商標です。
- ITIL は英国 The Minister for the Cabinet Office の登録商標および共同体登録商標であって、米国特許商標庁にて登録されています。
- UNIX は The Open Group の米国およびその他の国における登録商標です。
- Java およびすべての Java 関連の商標およびロゴは Oracle やその関連会社の米国およびその他の国における商標または登録商標です。
- Cell Broadband Engine は、Sony Computer Entertainment, Inc.の米国およびその他の国における商標であり、同社の許諾を受けて使用してい ます。
- Linear Tape-Open、LTO、LTO ロゴ、Ultrium および Ultrium ロゴは、HP、IBM Corp. および Quantum の米国およびその他の国における商標で す。
- この資料は、事前に IBM の書面による許可を得ずにその一部または全部を複製することは禁じられています。

# *IBM®* について

<http://www.ibm.com/ibm/us/en/> を参照してください。

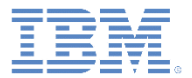

#### ■ ロギングとは

- ログ・キャプチャーとその使用法とは
- サーバーの準備
- クライアント・ログ・キャプチャーの管理者による制御
- 異常終了キャプチャーとその機能とは

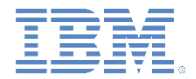

## ロギングとは *(1/4)*

- 診断およびデバッグを容易にするためにメッセージを記録する API 呼び出しが含ま れたソース・コードの装備
	- 例: Java  $\Omega$  java.util.logging
- ロギング・ライブラリ―には通常、詳細度制御 (多くの場合、レベルと呼ばれる) があ ります。
	- 例えば、詳細度の低い順に、ERROR、WARN、INFO、LOG、DEBUG
	- 開発者は、ログ・ビューアーでレベルによるフィルタリングを行うことができます。
	- キャプチャー・ツールは、構成でレベルによるフィルタリングを行うことができます。

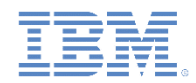

# *Worklight* でのロギング *(Android* ネイティブ *(Java)) (2/4)*

以下の例のように、Android Java ネイティブ・コードを装備します。

**import** com.worklight.common.Logger;

**public class** MathUtils {

```
 private static final Logger logger = Logger.getInstance(MathUtils.class.getName());
```

```
 public int sum(final int a, final int b) {
    int sum = a + b;
```
 *logger*.debug("sum called with args " + a + " and " + b + ". Returning " + sum);

 **return** sum;

- LogCat に出力します。
- Android Worklight*®* SDK は、

com.worklight.common.Logger.setContext(Context)メソッドが呼び 出されるまで、ログ・データを永続的にキャプチャーできません。

 } }

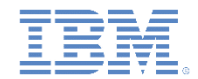

# *Worklight* でのロギング *(iOS* ネイティブ *(Objective-C)) (3/4)*

以下の例のように、iOS Objective-C ネイティブ・コードを装備します。

```
#import "OCLoggerMacros.h"
#import "OCLogger+Constants.h"
```

```
+ (int) sum:(int)a with:(int) b {
    int sum = a + b;
```

```
 OCLoggerDebugWithPackage(@"MathUtils", @"sum called with args %d and %d. Returning %d",
     a, b, sum);
```
return sum;

```
■ Xcode コンソールに出力します。
```
}

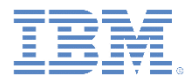

# *Worklight* のロギング *(JavaScript) (4/4)*

以下の例のように、JavaScript コードを装備します。

```
var MathUtils = function() {

   var logger = WL.Logger.create({pkg: 'MathUtils'});

 var sum = function(a, b) {
    var sum = a + b;
    logger.debug('sum called with args ' + a + ' and ' + b + '. Returning ' + sum);
     return sum;
   };
```
}();

■ ブラウザーの JavaScript コンソール、LogCat、または Xcode コンソールに出力し ます。

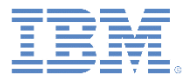

- ロギングとは
- ログ・キャプチャーとその使用法とは
- サーバーの準備
- クライアント・ログ・キャプチャーの管理者による制御
- 異常終了キャプチャーとその機能とは

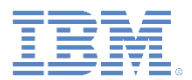

## ログ・キャプチャーとその使用法とは

- ロギング API に渡されたメッセージを永続的に記録する機能
- デフォルトでは、キャプチャーはオンです。
	- 以下の API 呼び出しにより、キャプチャーをオンまたはオフにします。
		- Logger.setCapture(boolean)
		- OCLogger.setCapture(boolean)
		- WL.Logger.config({capture: boolean})
- デフォルトは、開発環境では DEBUG レベル、実稼働環境では FATAL です。
	- 以下の API 呼び出しにより、レベル (詳細度) を制御します。
		- Logger.setLevel(LEVEL)
		- OCLogger.setLevel(NSString)
		- WL.Logger.config({level: string})

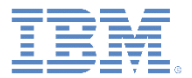

- ロギングとは
- ログ・キャプチャーとその使用法とは
- サーバーの準備
- クライアント・ログ・キャプチャーの管理者による制御
- 異常終了キャプチャーとその機能とは

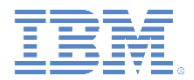

## サーバー準備 *(1/2)*

- 実稼働環境のブラウザーおよびデバイスで永続的にキャプチャーされたログ出力 は、キャプチャーしたデータを診断検査用に送信できなければ、役に立つことはあ りません。
- クライアントは、累積されたキャプチャー済みログ・メッセージを以下のタイミングで 自動的に送信します。
	- Worklight クライアントの接続成功時
	- Worklight アダプターの呼び出し成功時
	- 以下により、自動動作をオンまたはオフにします。
		- Logger.setAutoSendLogs(boolean)
		- OCLogger.setAutoSendLogs(boolean)
		- WL.Logger.config({autoSendLogs: boolean})
		- アプリケーションでの明示的な send メソッドの呼び出し

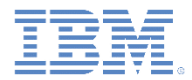

### サーバー準備 *(*実動*) (2/2)*

- サーバーでログを受信し、受信したログを処理する方法は
	- Analytics Platform (および Worklight Console の Analytics Dashboard リンク) は、デフォルトで、(Worklight Studio 開発環境の) 組み込みの Liberty サーバー にインストールされて使用可能になります。
- (Worklight 実稼働環境の) サーバーでログを受信し、受信したログを処理するには
	- 以下の 2 つのオプションがあります。
		- Analytics Platform WAR ファイルをインストールする
		- WLClientLogReceiver という名前のアダプター (log という関数 (プロシー ジャー) を持つ) を開発してデプロイする

注*: Analytics Platform* のインストールと構成およびアダプターの開発は、この入門ガイ ドの範囲外です。詳しくは、関連する「入門」モジュールまたは「*IBM Worklight Foundation* ユーザー文書」を参照してください。

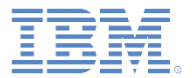

- ロギングとは
- ログ・キャプチャーとその使用法とは
- サーバーの準備
- クライアント・ログ・キャプチャーの管理者による制御
- 異常終了キャプチャーとその機能とは

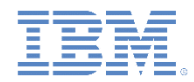

# クライアント・ログ・キャプチャーの管理者による制御 *(1/2)*

 実稼働環境のアプリケーションのログ・キャプチャー設定を構成するには、 Worklight Console を使用します。

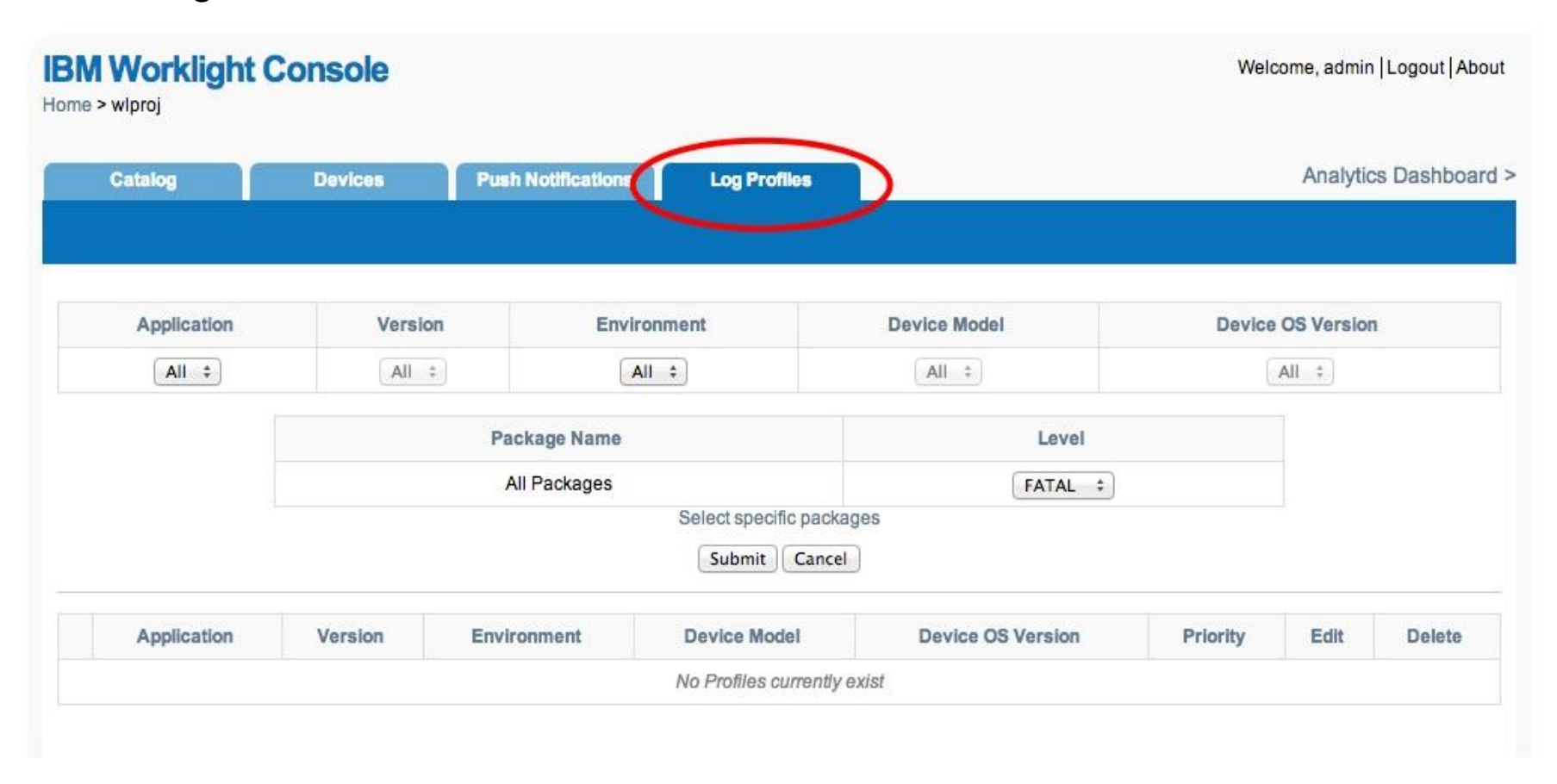

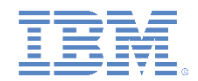

# クライアント・ログ・キャプチャーの管理者による制御 *(2/2)*

- 管理者は、Worklight Console から、Worklight クライアント SDK ログ・キャプチャー およびレベルを制御できます。
- クライアントは、以下のタイミングで、構成を自動的に取得します。
	- Worklight クライアントの接続成功時
	- Worklight アダプターの呼び出し成功時
	- 以下により、自動動作をオンまたはオフにします。
		- Logger.setAutoUpdateConfig(boolean)
		- OCLogger.setAutoUpdateConfig(boolean)
		- WL.Logger.config({autoUpdateConfig: boolean})
		- アプリケーションでの明示的な updateConfigFromServer メソッドの呼び出し

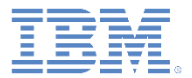

- ロギングとは
- ログ・キャプチャーとその使用法とは
- サーバーの準備
- クライアント・ログ・キャプチャーの管理者による制御
- 異常終了キャプチャーとその機能とは

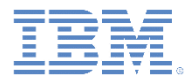

# 異常終了キャプチャーとその機能とは

- 異常終了キャプチャーとは
	- Android および iOS で、Worklight クライアント SDK は、アプリケーションの異常終 了時にスタック・トレースをキャプチャーし、FATAL レベルでログに記録します。
		- このタイプの異常終了は、UI がユーザーに表示されなくなる真の異常終了です。
	- JavaScript では、Worklight クライアント SDK は JavaScript グローバル・エラーお よび JavaScript 呼び出しスタック (可能な場合) をキャプチャーし、FATAL レベルで ログに記録します。
		- このタイプの異常終了は異常終了イベントではなく、実行時のユーザー・エクスペ リエンスに悪影響が出ることも出ないこともあります。
- HTTP アダプターを使用するための準備
	- 異常終了、キャッチされていない例外、およびグローバル・エラーが自動的にキャッ チされてログに記録されます。

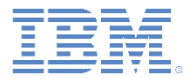

# 詳細情報

- ロギングおよびログ・キャプチャーについて詳しくは、以下の「IBM Worklight Foundation ユーザー文書」を参照してください。
	- *[http://ibm.biz/knowctr#SSZH4A\\_6.2.0/com.ibm.worklight.dev.doc/d](http://ibm.biz/knowctr) [evref/c\\_client-side\\_log\\_capture.html](http://ibm.biz/knowctr)*

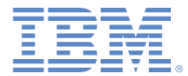

# 特記事項

- これらの資料は、以下のご使用条件に同意していただける場合に限りご使用いただけます。
- 本書は米国 IBM が提供する製品およびサービスについて作成したものです。
- 本書に記載の製品、サービス、または機能が日本においては提供されていない場合があります。日本で利用可能 な製品、サービス、および機能については、日本 IBM の営業担当員にお尋ねください。 本書で IBM 製品、プログ ラム、またはサービスに言及していても、その IBM 製品、プログラム、または サービスのみが使用可能であること を意味するものではありません。 これらに代えて、IBM の知的所有権を侵害することのない、機能的に同等の 製 品、プログラム、またはサービスを使用することができます。 ただし、IBM 以外の製品とプログラムの操作またはサ ービスの 評価および検証は、お客様の責任で行っていただきます。
- IBM は、本書に記載されている内容に関して特許権 (特許出願中のものを含む) を保有している場合があります。 本書の提供は、お客様にこれらの特許権について実施権を許諾することを意味するものではありません。実施権 についてのお問い合わせは、書面にて下記宛先にお送りください。
	- 〒103-8510 東京都中央区日本橋箱崎町19番21号 日本アイ・ビー・エム株式会社 法務・知的財産 知的財産権ライセンス渉外
- 以下の保証は、国または地域の法律に沿わない場合は、適用されません。 **IBM** およびその直接または間接の子 会社は、本書を特定物として現存するままの状態で提供し、 商品性の保証、特定目的適合性の保証および法律 上の瑕疵担保責任を含む すべての明示もしくは黙示の保証責任を負わないものとします。国または地域によって は、法律の強行規定により、保証責任の制限が 禁じられる場合、強行規定の制限を受けるものとします。
- この情報には、技術的に不適切な記述や誤植を含む場合があります。本書は定期的に見直され、必要な変更は 本書の次版に組み込まれます。IBM は予告なしに、随時、この文書に記載されている製品またはプログラムに対 して、 改良または変更を行うことがあります。
- 本書において IBM 以外の Web サイトに言及している場合がありますが、便宜のため記載しただけであり、決して それらの Web サイトを推奨するものではありません。それらの Web サイトにある資料は、この IBM 製品の資料 の一部では ありません。それらの Web サイトは、お客様の責任でご使用ください。
- IBM は、お客様が提供するいかなる情報も、お客様に対してなんら義務も負うことのない、 自ら適切と信ずる方法 で、使用もしくは配布することができるものとします。
- 本プログラムのライセンス保持者で、(i) 独自に作成したプログラムと その他のプログラム (本プログラムを含む) と の間での情報交換、 および (ii) 交換された情報の相互利用を可能にすることを目的として、 本プログラムに関す る情報を必要とする方は、下記に連絡してください。
	- IBM Corporation Dept F6, Bldg 1 294 Route 100 Somers NY 10589-3216 USA
- 本プログラムに関する上記の情報は、適切な使用条件の下で使用すること ができますが、有償の場合もあります。
- 本書で説明されているライセンス・プログラムまたはその他のライセンス資 料は、IBM 所定のプログラム契約の契 約条項、IBM プログラムのご使用条件、 またはそれと同等の条項に基づいて、IBM より提供されます。
- IBM 以外の製品に関する情報は、その製品の供給者、出版物、もしくはその他の公に利用可能なソースから入手 したものです。IBM は、それらの製品のテストは行っておりません。したがって、 他社製品に関する実行性、互換 性、またはその他の要求については確証できません。 IBM 以外の製品の性能に関する質問は、それらの製品の 供給者にお願いします。

#### 著作権使用許諾**:**

- 本書には、様々なオペレーティング・プラットフォームでのプログラミング手法を例示するサンプル・アプリケーショ ン・プログラムがソース言語で掲載されています。お客様は、サンプル・プログラムが書かれているオペレーティン グ・ プラットフォームのアプリケーション・プログラミング・インターフェースに 準拠したアプリケーション・プログラム の開発、使用、販売、配布を目的として、 いかなる形式においても、IBM に対価を支払うことなくこれを複製し、改 変し、 配布することができます。 このサンプル・プログラムは、あらゆる条件下における完全なテストを経ていませ ん。従って IBM は、これらのサンプル・プログラムについて信頼性、利便性もしくは機能性が あることをほのめかし たり、保証することはできません。
- それぞれの複製物、サンプル・プログラムのいかなる部分、またはすべての派生的創作物にも、次の ように、著作 権表示を入れていただく必要があります。
	- © (お客様の会社名) (西暦年).このコードの一部は、IBM Corp. のサンプル・プログラムから取られていま す。 © Copyright IBM Corp. \_年を入れる\_. All rights reserved.

#### プライバシー・ポリシーの考慮事項

- サービス・ソリューションとしてのソフトウェアも含めた IBM ソフトウェア製品 (「ソフトウェア・オファリング」) では、製 品の使用に関する情報の収集、エンド・ユーザーの使用感の向上、エンド・ユーザーとの対話またはその他の目的 のために、Cookie はじめさまざまなテクノロジーを使用することがあります。多くの場合、ソフトウェア・オファリング により個人情報が収集されることはありません。IBM の「ソフトウェア・オファリング」の一部には、個人情報を収集 できる機能を持つものがあります。ご使用の「ソフトウェア・オファリング」が、これらの Cookie およびそれに類する テクノロジーを通じてお客様による個人情報の収集を可能にする場合、以下の具体的事項を確認ください。
- このソフトウェア・オファリングは、展開される構成に応じて、(アプリケーション・サーバーが生成する) セッション情 報を収集するセッションごとの Cookie を使用する場合があります。これらの Cookie は個人情報を含まず、セッシ ョン管理のために要求されるものです。加えて、匿名ユーザーの認識および管理のために持続的な Cookie が無 作為に生成される場合があります。これらの Cookie も個人情報を含まず、要求されるものです。
- この「ソフトウェア・オファリング」が Cookie およびさまざまなテクノロジーを使用してエンド・ユーザーから個人を特 定できる情報を収集する機能を提供する場合、お客様は、このような情報を収集するにあたって適用される法律、 ガイドライン等を遵守する必要があります。これには、エンドユーザーへの通知や同意の要求も含まれますがそれ らには限られません。このような目的での Cookie を含む様々なテクノロジーの使用の詳細については、IBM の 『IBM オンラインでのプライバシー・ステートメント』(http://www.ibm.com/privacy/details/jp/ja/) の『クッキー、ウェ ブ・ビーコン、その他のテクノロジー』および『IBM Software Products and Software-as-a-Service Privacy Statement』(http://www.ibm.com/software/info/product-privacy) を参照してください。

# サポートおよびコメント

- IBM Worklight の一連の文書、トレーニング資料、および質問をポストできるオンライン・フォーラムはすべて、次の IBM Web サイトからご覧になれます。 – http://www.ibm.com/mobile-docs
- サポート
	- ソフトウェア・サブスクリプション & サポート (ソフトウェア・メンテナンスと呼ばれる場合もあります) は、パスポート・アドバンテージおよびパスポート・ア ドバンテージ・エクスプレスから購入されたライセンスに含まれています。International Passport Advantage Agreement および IBM International Passport Advantage Express Agreement の追加情報については、次のパスポート・アドバンテージ Web サイトを参照してください。
		- http://www.ibm.com/software/passportadvantage
	- ソフトウェア・サブスクリプション & サポートが有効になっている場合、IBM は、インストールおよび使用法 (ハウツー) に関する短期間の FAQ に対す るサポートや、コード関連の質問に対するサポートを提供します。詳しくは、次の IBM ソフトウェア・サポート・ハンドブックを参照してください。
		- http://www.ibm.com/support/handbook
- ご意見
	- 本資料に関するご意見をお寄せください。本資料の具体的な誤りや欠落、正確性、編成、題材、または完成度に関するご意見をお寄せください。お寄 せいただくご意見は、本マニュアルまたは製品の情報、およびその情報の提示方法に関するもののみとしてください。
	- 製品の技術的な質問および情報、および価格については、担当の IBM 営業所、IBM ビジネス・パートナー、または認定リマーケターにお問い合わせく ださい。
	- IBM は、お客様が提供するいかなる情報も、お客様に対してなんら義務も負うことのない、自ら適切と信ずる方法で、使用もしくは配布することができ るものとします。IBM またはいかなる組織も、お客様から提示された問題についてご連絡を差し上げる場合にのみ、お客様が提供する個人情報を使 用するものとします。
	- どうぞよろしくお願いいたします。
	- 次の IBM Worklight Developer Edition サポート・コミュニティーにご意見をお寄せください。
		- https://www.ibm.com/developerworks/mobile/worklight/connect.html
	- IBM からの回答を希望される場合は、以下の情報をご連絡ください。
		- 氏名
		- 住所
		- 企業または組織
		- 電話番号
		- E メール・アドレス

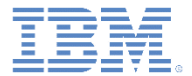

# ありがとうございました

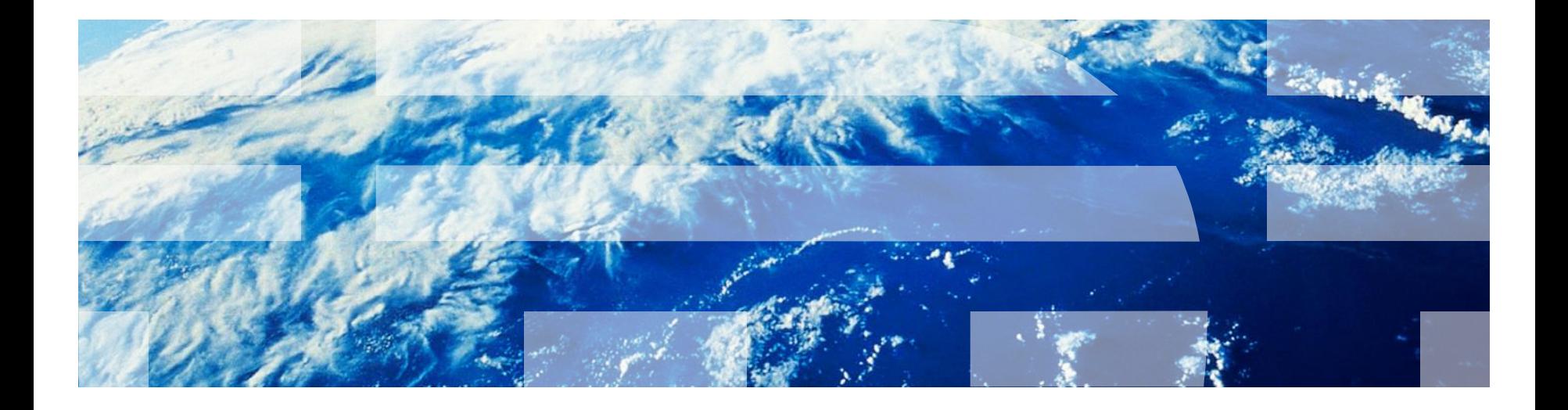